#### **DEVELOPER CONFERENCE** MAY 7-9, 2012

#### **Tips and Tricks: Designing low power Native and WebApps**

Harita Chilukuri and Abhishek Dhanotia

#### **Acknowledgements**

- **William Baughman** for his help with the browser analysis
- **Ross Burton & Thomas Wood** for information on Tizen Architecture
- **Tom Baker, Luis "Fernando" Recalde, Raji Shunmuganathan and Yamini Nimmagadda** for reviews and comments

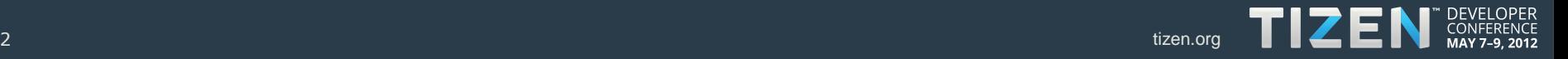

#### **Power – Onus lies on Software too!**

**Use system resources to provide best User Experience with minimum power**

**Interfaces with HW components, Independent device power management**

**Frequency Governors, CPU Power Management ACPI/RTPM**

**Provides features for low power Clock Gating, Power Gating, Sleep States** 

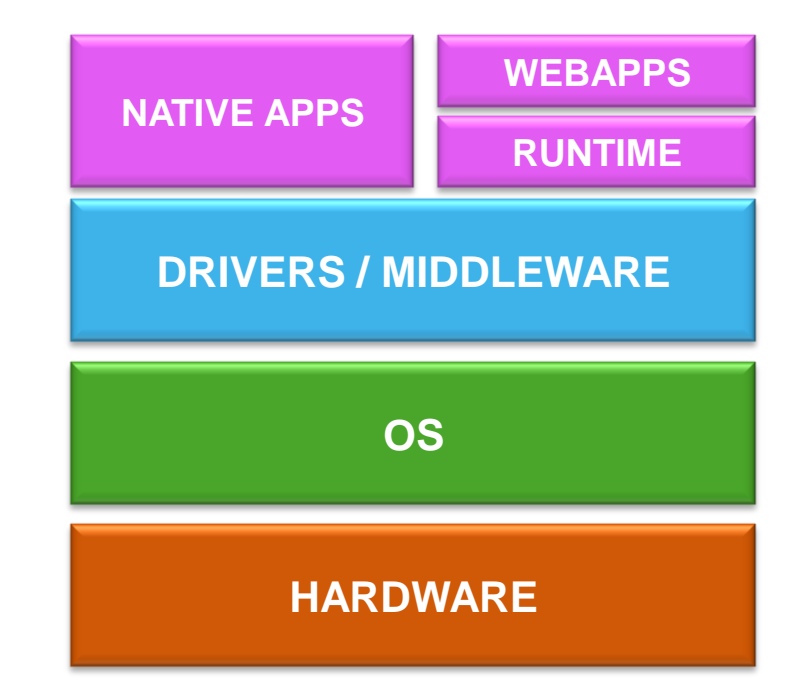

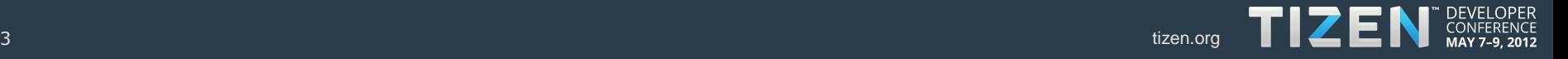

#### **Power – Onus lies on Software too!**

- A single bad application can lead to exceeding power budget
- Hardware and OS provide many features for low power
	- Apps need to use them smartly to improve power efficiency
- Good understanding of underlying system can help in designing better apps

Uh oh.

![](_page_3_Picture_6.jpeg)

![](_page_3_Picture_7.jpeg)

![](_page_4_Picture_0.jpeg)

![](_page_4_Figure_1.jpeg)

![](_page_4_Picture_2.jpeg)

### **Estimating Power - Metrics**

- CPU utilization
- Memory bandwidth
- CPU C and P state residencies
- Device D states For non-CPU components
- S states system sleep states
- Wakeups, interrupts

#### Soft metrics can help tune the application for optimal power

![](_page_5_Picture_8.jpeg)

### **Estimating Power - Tools**

- CPU utilization
	- Vmstat, Top
	- VTune, Perf for CPU cycles
- Memory bandwidth
	- Vtune
- CPU C and P states, Device D states
	- VTune, Powertop
- Wakeups, Interrupts, Timers
	- Powertop, /proc stats
- Tracing tool in Chrome browser

\*\* VTune is an Intel product and can be purchased, others are publicly available Linux tools

![](_page_6_Picture_13.jpeg)

#### **Tip 1: Minimize wakeups, they are expensive**

![](_page_7_Picture_1.jpeg)

### **Tip 1: Minimize wakeups**

- Classic case of a single application exhausting the power budget
- Wakeups from each app add up
	- Even if its just 0.5 wakeups/sec

![](_page_8_Figure_4.jpeg)

![](_page_8_Picture_5.jpeg)

#### **Tip 1: Minimize wakeups**

![](_page_9_Figure_1.jpeg)

![](_page_9_Picture_2.jpeg)

## **Tip 1: Minimize wakeups**

- How to reduce wakeups
	- Polling
	- High frequency timers
	- Avoid frequent I/O
	- + Maximize the work done when the system wakes up, batch operations
	- + Longer sleep time is better than frequent shorter sleep times

![](_page_10_Picture_7.jpeg)

Apps accessing data from peripheral components/sensors

• GPS, Games using accelerometer etc.

Apps doing periodic updates

Push notifications instead of polling

#### **Tip 2 Use Hardware Acceleration**

![](_page_11_Picture_1.jpeg)

#### **Tip 2: Use hardware acceleration**

![](_page_12_Figure_1.jpeg)

![](_page_12_Picture_2.jpeg)

#### **Tip 2: Use hardware acceleration**

#### **Caveats**

- Benefits from acceleration vary based on use case
- HW Acceleration improves performance only when TIME (memcpy + work in HW) < TIME (work in SW)
- Power

![](_page_13_Figure_5.jpeg)

![](_page_13_Figure_6.jpeg)

![](_page_13_Picture_7.jpeg)

#### **Tip 2: Use hardware acceleration**

- Common formats that are usually accelerated or optimized
	- Developers should use these when applicable

![](_page_14_Picture_71.jpeg)

![](_page_14_Picture_4.jpeg)

- Media apps, local playback and streaming
- Games

![](_page_14_Picture_7.jpeg)

![](_page_14_Picture_8.jpeg)

#### **Tip 3: Don't shoot for performance beyond what a user can perceive**

![](_page_15_Picture_1.jpeg)

#### **Tip 3: Performance Vs. Power Tradeoff**

• Video playback power use with different frame rates

![](_page_16_Figure_2.jpeg)

**\* Power here is the difference between system idle and video playback, data normalized to 30 fps.**

![](_page_16_Picture_4.jpeg)

### **Tip3: Performance Vs. Power Tradeoff**

- Trying to maximize performance without knowledge of user expectation
- + Make a tradeoff

![](_page_17_Picture_3.jpeg)

#### **Media Apps**

- Videos beyond 30 fps are rarely perceivable on mobile devices
- Audio bit rates beyond audio HW output capacity won't sound better **Games**
- Screen refresh rates are 60/120Hz, frames are dropped beyond that
- 60 fps may be overkill for some applications

![](_page_17_Picture_9.jpeg)

![](_page_18_Picture_1.jpeg)

![](_page_19_Figure_1.jpeg)

**Average SOC power for Google search is 919mW, for Ask search, its 1031mW, ~10% difference**

![](_page_19_Picture_3.jpeg)

![](_page_20_Figure_1.jpeg)

![](_page_20_Picture_2.jpeg)

![](_page_21_Figure_1.jpeg)

![](_page_21_Picture_2.jpeg)

- + Batch requests
- + Cache external resources
- Many sequential connections
- Long latencies
- Ask batches some requests, but not all.

![](_page_22_Picture_6.jpeg)

![](_page_22_Picture_7.jpeg)

![](_page_22_Picture_8.jpeg)

#### **Tip 5: Minimize Comm. Power**

![](_page_23_Picture_1.jpeg)

### **Tip 5: Minimize comm. power**

![](_page_24_Figure_1.jpeg)

![](_page_24_Picture_2.jpeg)

#### **Tip 5: Minimize comm. power**

![](_page_25_Figure_1.jpeg)

![](_page_25_Picture_2.jpeg)

### **Tip 5: Minimize comm. power**

- How can you reduce Wi-Fi power consumption?
	- + Batch processing
	- Long latencies

![](_page_26_Picture_4.jpeg)

![](_page_26_Picture_5.jpeg)

![](_page_26_Picture_6.jpeg)

#### **Some other general guidelines for low power**

- Context awareness
	- Minimize system resource use when not in foreground
		- Subscribe to screen and other system events
	- Free up temporary cache, files, and images
- Clean idle
	- Use resources only when user is active
	- Only act on user input
		- does piggybacking or deferring tasks to the next system wakeup work?
	- The power profile of an idle app should match system idle
	- Idle system CPU utilization target is less than 1%

![](_page_27_Picture_11.jpeg)

#### **Summary**

- Battery life is an important selling factor
- Keep power in mind from Day 0 of development
- Follow our tips to make a good app-world citizen

#### **Enjoy Developing Green Apps !**

Email us at [harita.chilukuri@intel.com](mailto:harita.chilukuri@intel.com) & [abhishek.dhanotia@intel.com](mailto:abhishek.dhanotia@intel.com)

![](_page_28_Picture_6.jpeg)

# TIZEN CONFERENCE